# **Chukwa Mailing Lists**

## **Table of contents**

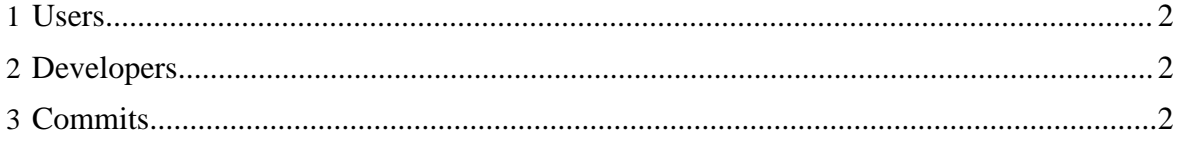

### <span id="page-1-0"></span>**1 Users**

If you use Chukwa, please subscribe to the Chukwa user mailing list.

The Chukwa user mailing list is : [chukwa-user@incubator.apache.org](mailto:chukwa-user@incubator.apache.org).

- [Subscribe to List](mailto:chukwa-user-subscribe@incubator.apache.org)
- [Unsubscribe from List](mailto:chukwa-user-unsubscribe@incubator.apache.org)
- [Archives](http://mail-archives.apache.org/mod_mbox/incubator-chukwa-user/)

#### Note:

In order to post to the list, it is necessary to first subscribe to it.

## <span id="page-1-1"></span>**2 Developers**

If you'd like to contribute to Chukwa, please subscribe to the Chukwa developer mailing list. The Chukwa developer mailing list is : [chukwa-dev@incubator.apache.org.](mailto:chukwa-dev@incubator.apache.org)

- [Subscribe to List](mailto:chukwa-dev-subscribe@incubator.apache.org)
- [Unsubscribe from List](mailto:chukwa-dev-unsubscribe@incubator.apache.org)
- [Archives](http://mail-archives.apache.org/mod_mbox/incubator-chukwa-dev/)

Note:

In order to post to the list, it is necessary to first subscribe to it.

## <span id="page-1-2"></span>**3 Commits**

If you'd like to see changes made in Chukwa's [version control system](version_control.html) then subscribe to the Chukwa commit mailing list.

- [Subscribe to List](mailto:chukwa-commits-subscribe@incubator.apache.org)
- [Unsubscribe from List](mailto:chukwa-commits-unsubscribe@incubator.apache.org)
- [Archives](http://mail-archives.apache.org/mod_mbox/incubator-chukwa-commits/)